# Primer Parcial. Programación 1 Instituto de Computación Año 2023

## Observaciones:

- El parcial consta de 14 preguntas y un ejercicio de programación.
- Cada pregunta tiene una única opción correcta.
- Una respuesta correcta suma 2 puntos. Una respuesta incorrecta resta 0.5 puntos. Una pregunta sin respuesta no afecta el puntaje.
- El ejercicio de programación tiene un total de 12 puntos.
- Debe entregar la planilla con las respuestas junto con la letra y la resolución del ejercicio. Todo debe estar identificado con nombre y cédula.
- En todos los ejercicios se utiliza el lenguaje Pascal tal como fue dado en el curso (ej. circuito corto, case con else, etc.).

## Ejercicio 1 Sea el siguiente fragmento de código donde x es de tipo integer:

```
x : = 0;if (x>0) and (10 \mod x > 11) then
    write('IF1')
else
    write('ELSE1');
```
- a) El programa da error de compilación.
- b) El programa da error de ejecución.
- c) El programa escribirá IF1.
- d) El programa escribirá ELSE1.
- e) El programa no da error pero no despliega nada.

#### const  $N = 3;$ var i, j : integer; begin  $i : = 2;$ while  $i \leftrightarrow N$  do begin for  $j := N$  to  $N + i$  do begin write('\*'); i := i + 1 end; write('\$'); i :=  $i - 2$ end

end.

a)  $$***$ \$  $h)$   $\star$  SSS c)  $***$ \$ d)  $\star \star \text{S} \star \text{S}$ e)  $$*5$$ 

program ppp;

Ejercicio 5 Dado el siguiente fragmento de programa:

```
var i, j : integer;
begin
  i : = 1;
   for j := 1 to 5 do
      while i \leq 2+j do
      begin
        write(j,i,'-');
        i := i + j
      end
end.
```
#### Su salida es:

a)  $11-12-13-24-46$ b) 11-12-13-24-35-46-57 c) 11-12-13-21-23-31-34-41-45-51-56 d) 11-21-31-41-51 e) 03-03-456-

Ejercicio 2 Suponga que i y  $\exists$  son variables de tipo integer, con valores distintos de cero.

Indique cuál de las siguientes asignaciones es válida:

```
a) i:= sqrt(i) div j
b) j := j \mod (2 \times 0.1)c) i:= j / 2 * 2d) i:= j + j mod i
e) j := sqrt(j) * sqrt(j)cont := 0;repeat
                                                            read(a);
                                                            if (a = 8) or (cont > N) then
                                                                 cont := 0
                                                            else cont := cont + 1
                                                          until (cont >= N) and (a = 8);
```
Ejercicio 3 Dado el siguiente fragmento de programa:

```
var i,sum : integer;
begin
   sum := 0; i := 1;
   while (i \le 20) and (sum \le 222) do
   begin
       if i mod 2 = 0 then
          sum := sum + i div 2;
       i := i + 1end;
   write(sum)
end.
```
Indique cual de las siguientes afirmaciones es verdadera:

a) El programa despliega la suma de los enteros del 1 al 20.

b) El programa despliega la suma de los enteros pares del 1 al 20.

- c) El programa despliega la suma de los enteros del 1 al 10.
- d) El programa despliega la suma de los enteros pares del 1 al 10.
- e) El programa despliega la suma de los enteros impares del 1 al 20.

Ejercicio 4 Dado el siguiente programa, decir qué despliega.

Ejercicio 6 Dado el siguiente código, donde N es una constante mayor que 0 y las variables son de tipo integer:

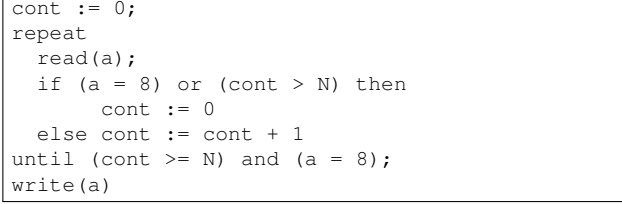

Indique cuál afirmación es correcta, asumiendo que siempre se ingresan enteros válidos:

- a) Se despliega el último valor leído
- b) La ejecución del ciclo no termina nunca
- c) El cuerpo del repeat no se ejecuta nunca
- d) Se despliega el último valor leído distinto de 8
- e) El cuerpo del repeat se ejecuta N veces

Ejercicio 7 Dado el siguiente fragmento de código:

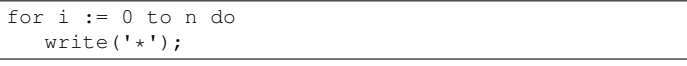

Indique cuál de las siguientes afirmaciones es verdadera:

- a) Si n>=0, se despliegan n asteriscos
- b) Si n<0, se produce un error en tiempo de ejecución
- c) Si n<0, la ejecución del ciclo no termina nunca
- d) Si n=0, no se despliega nada y no se produce ningún error
- e) Si n<0, no se despliega nada y no se produce ningún error

1

```
Ejercicio 8 Dado el fragmento de programa:
 procedure externo(a : boolean);
  procedure interno1(b : integer);
      procedure masInterno1(c : char);
      begin
         (x \text{ current} \text{ mass}end;
  begin
      (* cuerpo interno1 *)
  end;
  procedure interno2(d : real);
     procedure masInterno2(e: boolean);
         procedure recontraInterno(f : integer);
         begin
             (* cuerpo de recontraInterno *)
         end;
      begin
         (* cuerpo masInterno2 *)
      end;
  begin
      (* cuerpo interno2 *)
  end;
begin
    (* cuerpo externo *)
end;
                                                            b) 5 y 6
                                                            c) no está definido y 6
                                                            d) no está definido y 5
                                                            e) 2 y 5
                                                            to:
                                                            b) proc (b, i)
```
Indique cuál subprograma no puede ser invocado desde el cuerpo de masInterno2

- a) externo
- b) interno1
- c) masinterno1
- d) recontrainterno
- e) interno2

Ejercicio 9 Dado el siguiente fragmento de programa:

```
var i, j, k : Integer;
    a, b : Boolean;
begin
 i := 20;j := 30;k := 0;a := i > j;
 b := not a:
 if a and b then
     writeln('falso');
 if not a and (j > i div k) then
      writeln('verdadero');
end.
```
Indique cuál de las siguientes afirmaciones es verdadera:

a) El programa termina sin errores y la salida es verdadero.

b) El programa da error en tiempo de ejecución.

c) El programa termina sin errores y la salida es falso.

d) El programa termina sin errores y no despliega nada.

e) El programa no termina porque queda esperando una entrada.

Ejercicio 10 Indique la expresión que toma el valor false

```
a) ord('9') + ord('a') = ord('8') + ord('b')b) ord('7') - ord('5') \leq 3c) chr(ord('a')) > = chr(ord('b'))
d) ord('a') \leq ord(chr(ord('b')))e) ord('2') + 2 = ord('4')
```
Ejercicio 11 Dado el siguiente fragmento de código:

```
...
suma := 0;
i : = 2;for i := 1 to 3 do suma := suma + i;
...
```
a) 4 y 6

Ejercicio 12 Dado el siguiente encabezado de un procedimien-

procedure proc (var x : real; u : boolean);

Indique cuál de las invocaciones es correcta de acuerdo con la siguiente declaración de variables:

var a,b : real; i: integer; p : boolean;

a) proc  $(sqrt(i), p)$ c) proc (i, true) d) proc (trunc(a), not p) e) proc  $(a, (i = b)$  or  $p)$ 

Ejercicio 13 Se considera como invierno al período comprendido desde el 21/6 hasta el 20/9, ambos incluidos.

¿Cuál de los siguientes códigos es incorrecto?

```
a) function enInvierno (dia, mes: integer): boolean;
   begin
     enInvierno := (6 \leq m \leq s) and (mes \leq s) and
      (dia >= 21) or (7 <= mes) and
      (mes \leq 9) and (dia \leq 21)end;
b) function enInvierno (dia, mes: integer): boolean;
   begin
     if dia >= 21 then
      enInvierno := (7 \leq m \leq s) and (m \leq s \leq s)else
      enInvierno := (6 \leq mes) and (mes \leq 8)end;
c) function enInvierno (dia, mes: integer): boolean;
   begin
    case mes of
       6: enInvierno := dia >= 21;
       7,8: enInvierno := true;
       9: enInvierno := dia < 21
       else enInvierno := false
     end
   end;
d) function enInvierno (dia, mes: integer): boolean;
   begin
    case mes of
       6: enInvierno := dia >= 21;
       9: enInvierno := dia < 21
       else enInvierno := (mes = 7) or (mes = 8)end
   end;
```
Ejercicio 14 Suponiendo que  $p, q, y, r$  son variables booleanas que fueron inicializadas, la siguiente expresión

p or not r and q

al ser evaluada, siempre produce como resultado el mismo valor que la expresión:

a) ((p or (not r)) and q) b) (p or (not (r and q))) c) ( $p$  or (( $not r$ ) and  $q$ )) d) (p or  $((not r) and (not q)))$ e) (p or (not (q and r)))

Indique los valores de i y suma al terminar la iteración.

# Ejercicio de Resolución

- El puntaje máximo por este ejercicio es 12 puntos (no resta puntos).
- En este ejercicio se evaluará, además de la lógica correcta, la utilización de un buen estilo de programación de acuerdo a los criterios impartidos en el curso. De esta manera se tendrá en cuenta entre otros conceptos: indentación apropiada, correcta utilización de las estructuras de control, código elegante y legible, eficiencia de los algoritmos, etcétera.

#### a) Escribir un subprograma:

function esPotencia(k,N : integer) : boolean;

que recibe enteros *k* y *N* tales que k > 1 y N > 0 y retorna true si y sólo si *N* es una potencia exacta de *k*.

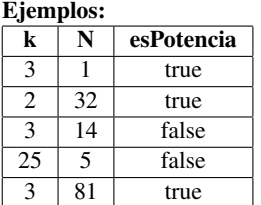

No se pueden usar las funciones log, ln y exp de Pascal.

#### b) Escribir un subprograma:

function cantidad (k, m, n : integer): integer;

que recibe tres enteros *k, m, n* tales que  $k > 1$  y  $m > 0$  y retorna la cantidad de enteros mayores o iguales a *m* y menores o iguales a *n* que son potencia de *k*.

Se debe usar el subprograma de la parte a).

### Ejemplos:

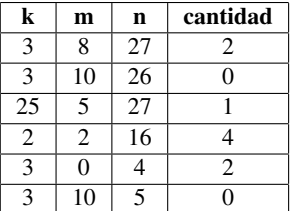